# Package 'corpcor'

September 16, 2021

<span id="page-0-0"></span>Version 1.6.10

Date 2021-09-16

Title Efficient Estimation of Covariance and (Partial) Correlation

Author Juliane Schafer, Rainer Opgen-Rhein, Verena Zuber, Miika Ahdesmaki, A. Pedro Duarte Silva, and Korbinian Strimmer.

Maintainer Korbinian Strimmer <strimmerlab@gmail.com>

**Depends**  $R$  ( $>= 3.0.2$ )

Imports stats

**Suggests** 

Description Implements a James-Stein-type shrinkage estimator for the covariance matrix, with separate shrinkage for variances and correlations. The details of the method are explained in Schafer and Strimmer (2005) [<DOI:10.2202/1544-6115.1175>](https://doi.org/10.2202/1544-6115.1175) and Opgen-Rhein and Strimmer (2007) [<DOI:10.2202/1544-6115.1252>](https://doi.org/10.2202/1544-6115.1252). The approach is both computationally as well as statistically very efficient, it is applicable to ``small n, large p'' data, and always returns a positive definite and well-conditioned covariance matrix. In addition to inferring the covariance matrix the package also provides shrinkage estimators for partial correlations and partial variances. The inverse of the covariance and correlation matrix can be efficiently computed, as well as any arbitrary power of the shrinkage correlation matrix. Furthermore, functions are available for fast singular value decomposition, for computing the pseudoinverse, and for checking the rank and positive definiteness of a matrix.

License GPL  $(>= 3)$ 

URL <https://strimmerlab.github.io/software/corpcor/>

NeedsCompilation no

Repository CRAN

Date/Publication 2021-09-16 15:30:08 UTC

# <span id="page-1-0"></span>R topics documented:

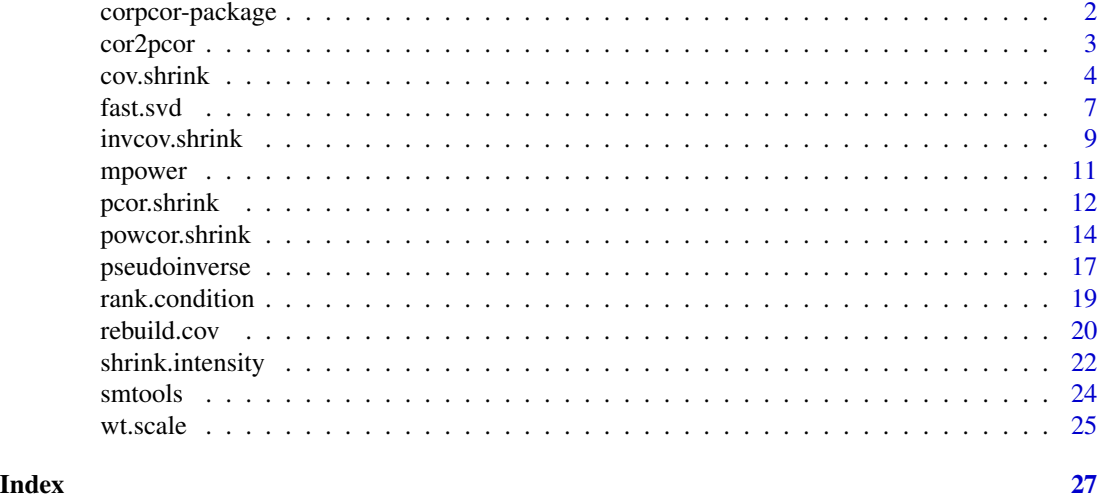

corpcor-package *The corpcor Package*

#### **Description**

This package implements a James-Stein-type shrinkage estimator for the covariance matrix, with separate shrinkage for variances and correlations. The details of the method are explained in Sch\"afer and Strimmer (2005) <DOI:10.2202/1544-6115.1175> and Opgen-Rhein and Strimmer (2007) <DOI:10.2202/1544-6115.1252>. The approach is both computationally as well as statistically very efficient, it is applicable to "small n, large p" data, and always returns a positive definite and well-conditioned covariance matrix. In addition to inferring the covariance matrix the package also provides shrinkage estimators for partial correlations, partial variances, and regression coefficients. The inverse of the covariance and correlation matrix can be efficiently computed, and as well as any arbitrary power of the shrinkage correlation matrix. Furthermore, functions are available for fast singular value decomposition, for computing the pseudoinverse, and for checking the rank and positive definiteness of a matrix.

The name of the package refers to **correlations** and **partial correlations**.

#### Author(s)

Juliane Sch\"afer, Rainer Opgen-Rhein, Verena Zuber, Miika Ahdesm\"aki, A. Pedro Duarte Silva, and Korbinian Strimmer (<https://strimmerlab.github.io/>)

#### References

See website: <https://strimmerlab.github.io/software/corpcor/>

#### See Also

[cov.shrink](#page-3-1)[,invcov.shrink,](#page-8-1)[powcor.shrink,](#page-13-1)[pcor.shrink](#page-11-1)[,fast.svd.](#page-6-1)

<span id="page-2-1"></span><span id="page-2-0"></span>

# Description

cor2pcor computes the pairwise *partial* correlation coefficients from either a correlation or a covariance matrix.

pcor2cor takes either a partial correlation matrix or a partial covariance matrix as input, and computes from it the corresponding correlation matrix.

#### Usage

cor2pcor(m, tol) pcor2cor(m, tol)

#### Arguments

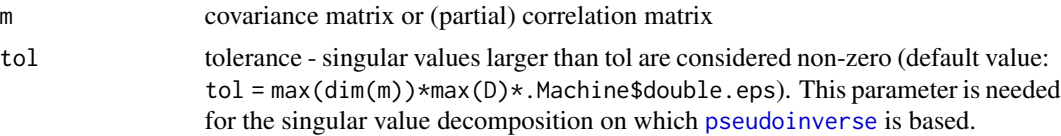

# Details

The partial correlations are the negative standardized concentrations (which in turn are the offdiagonal elements of the inverse correlation or covariance matrix). In graphical Gaussian models the partial correlations represent the direct interactions between two variables, conditioned on all remaining variables.

In the above functions the [pseudoinverse](#page-16-1) is employed for inversion - hence even singular covariances (with some zero eigenvalues) may be used. However, a better option may be to estimate a positive definite covariance matrix using [cov.shrink](#page-3-1).

Note that for efficient computation of partial correlation coefficients from data x it is advised to use pcor.shrink(x) and *not* cor2pcor(cor.shrink(x)).

# Value

A matrix with the pairwise partial correlation coefficients (cor2pcor) or with pairwise correlations (pcor2cor).

# Author(s)

Korbinian Strimmer (<https://strimmerlab.github.io>).

#### References

Whittaker J. 1990. Graphical Models in Applied Multivariate Statistics. John Wiley, Chichester.

4 cov.shrink

# See Also

[decompose.invcov](#page-19-1), [pcor.shrink](#page-11-1), [pseudoinverse](#page-16-1).

#### Examples

```
# load corpcor library
library("corpcor")
# covariance matrix
m.cov = rbind(c(3,1,1,0),
c(1,3,0,1),
 c(1,0,2,0),
c(\emptyset,1,\emptyset,2)\mathcal{L}m.cov
# corresponding correlation matrix
m.cor.1 = cov2cor(m.cov)m.cor.1
# compute partial correlations (from covariance matrix)
m.pcor.1 = cor2pcor(m.cov)m.pcor.1
# compute partial correlations (from correlation matrix)
m.pcor.2 = cor2pcor(m.cor.1)m.pcor.2
zapsmall( m.pcor.1 ) == zapsmall( m.pcor.2 )
# backtransformation
m.cor.2 = pcor2cor(m.pcor.1)m.cor.2
zapsmall( m.cor.1 ) == zapsmall( m.cor.2 )
```
<span id="page-3-1"></span>cov.shrink *Shrinkage Estimates of Covariance and Correlation*

# <span id="page-3-2"></span>Description

The functions var.shrink, cor.shrink, and cov.shrink compute shrinkage estimates of variance, correlation, and covariance, respectively.

<span id="page-3-0"></span>

#### <span id="page-4-0"></span>cov.shrink 5

#### Usage

```
var.shrink(x, lambda.var, w, verbose=TRUE)
cor.shrink(x, lambda, w, verbose=TRUE)
cov.shrink(x, lambda, lambda.var, w, verbose=TRUE)
```
#### Arguments

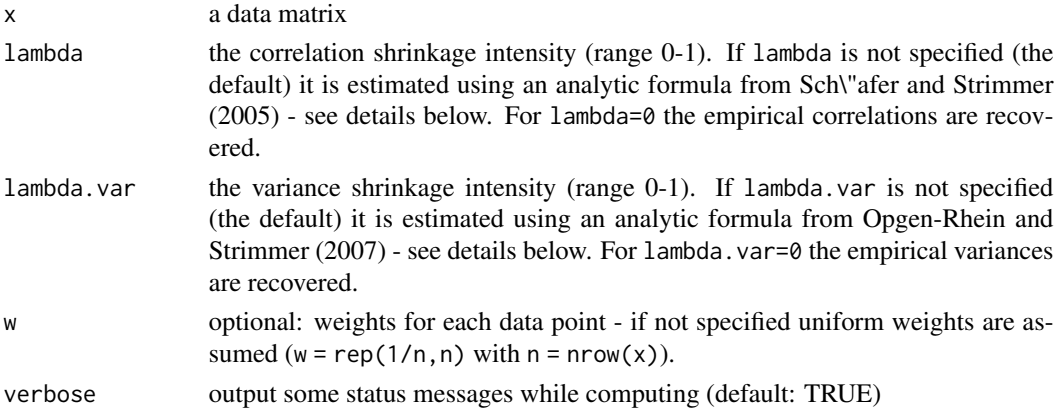

#### Details

var.shrink computes the empirical variance of each considered random variable, and shrinks them towards their median. The shrinkage intensity is estimated using [estimate.lambda.var](#page-21-1) (Opgen-Rhein and Strimmer 2007).

Similarly cor.shrink computes a shrinkage estimate of the correlation matrix by shrinking the empirical correlations towards the identity matrix. In this case the shrinkage intensity is computed using [estimate.lambda](#page-21-1) (Sch\"afer and Strimmer 2005).

In comparison with the standard empirical estimates ([var](#page-0-0), [cov](#page-0-0), and [cor](#page-0-0)) the shrinkage estimates exhibit a number of favorable properties. For instance,

- 1. they are typically much more efficient, i.e. they show (sometimes dramatically) better mean squared error,
- 2. the estimated covariance and correlation matrices are always positive definite and well conditioned (so that there are no numerical problems when computing their inverse),
- 3. they are inexpensive to compute, and
- 4. they are fully automatic and do not require any tuning parameters (as the shrinkage intensity is analytically estimated from the data), and
- 5. they assume nothing about the underlying distributions, except for the existence of the first two moments.

These properties also carry over to derived quantities, such as partial variances and partial correlations ([pvar.shrink](#page-11-2) and [pcor.shrink](#page-11-1)).

As an extra benefit, the shrinkage estimators have a form that can be *very* efficiently inverted, especially if the number of variables is large and the sample size is small. Thus, instead of inverting the matrix output by cov.shrink and cor.shrink please use the functions [invcov.shrink](#page-8-1) and [invcor.shrink](#page-8-2), respectively.

# <span id="page-5-0"></span>Value

var.shrink returns a vector with estimated variances.

cov.shrink returns a covariance matrix.

cor.shrink returns the corresponding correlation matrix.

#### Author(s)

Juliane Sch\"afer, Rainer Opgen-Rhein, and Korbinian Strimmer ([https://strimmerlab.github.](https://strimmerlab.github.io) [io](https://strimmerlab.github.io)).

#### References

Opgen-Rhein, R., and K. Strimmer. 2007. Accurate ranking of differentially expressed genes by a distribution-free shrinkage approach. Statist. Appl. Genet. Mol. Biol. 6:9. <DOI:10.2202/1544-6115.1252>

Sch\"afer, J., and K. Strimmer. 2005. A shrinkage approach to large-scale covariance estimation and implications for functional genomics. Statist. Appl. Genet. Mol. Biol. 4:32. <DOI:10.2202/1544- 6115.1175>

## See Also

[invcov.shrink](#page-8-1), [pcor.shrink](#page-11-1), [cor2pcor](#page-2-1)

# Examples

sum((s2-sigma)^2)

```
# load corpcor library
library("corpcor")
# small n, large p
p = 100n = 20# generate random pxp covariance matrix
sigma = matrix(rnorm(p*p),ncol=p)
sigma = crossprod(sigma)+ diag(rep(0.1, p))
# simulate multinormal data of sample size n
sigsvd = svd(sigma)
Y = t(sigsvd$v %*% (t(sigsvd$u) * sqrt(sigsvd$d)))
X = matrix(rnorm(n * ncol(sigma)), nrow = n) %*% Y
# estimate covariance matrix
s1 = cov(X)s2 = cov.shrink(X)# squared error
sum((s1-sigma)^2)
```
#### <span id="page-6-0"></span>fast.svd

```
# compare positive definiteness
is.positive.definite(sigma)
is.positive.definite(s1)
is.positive.definite(s2)
# compare ranks and condition
rank.condition(sigma)
rank.condition(s1)
rank.condition(s2)
# compare eigenvalues
e0 = eigen(sigma, symmetric=TRUE)$values
e1 = eigen(s1, symmetric=TRUE)$values
e2 = eigen(s2, symmetric=TRUE)$values
m = max(e0, e1, e2)yl = c(0, m)par(mfrow=c(1,3))
plot(e1, main="empirical")
plot(e2, ylim=yl, main="full shrinkage")
plot(e0, ylim=yl, main="true")
par(mfrow=c(1,1))
```
<span id="page-6-1"></span>fast.svd *Fast Singular Value Decomposition*

# **Description**

fast.svd returns the singular value decomposition of a rectangular real matrix

$$
M = UDV^{'},
$$

where U and V are orthogonal matrices with  $U'U = I$  and  $V'V = I$ , and D is a diagonal matrix containing the singular values (see [svd](#page-0-0)).

The main difference to the native version [svd](#page-0-0) is that fast. svd is substantially faster for "fat" (small n, large p) and "thin" (large n, small p) matrices. In this case the decomposition of  $M$  can be greatly sped up by first computing the SVD of either  $MM'$  (fat matrices) or  $M'M$  (thin matrices), rather than that of M.

A second difference to [svd](#page-0-0) is that fast.svd only returns the *positive* singular values (thus the dimension of D always equals the rank of  $M$ ). Note that the singular vectors computed by fast. svd may differ in sign from those computed by [svd](#page-0-0).

#### Usage

fast.svd(m, tol)

#### <span id="page-7-0"></span>Arguments

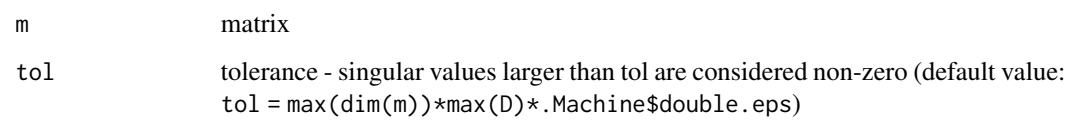

# Details

For "fat"  $M$  (small n, large p) the SVD decomposition of  $MM'$  yields

$$
MM^{'}=UD^2U
$$

As the matrix  $MM'$  has dimension n x n only, this is faster to compute than SVD of M. The V matrix is subsequently obtained by

$$
V = M^{'} U D^{-1}
$$

Similarly, for "thin"  $M$  (large n, small p), the decomposition of  $M'M$  yields

$$
M^{'}M = V D^2 V^{'}
$$

which is also quick to compute as  $M'M$  has only dimension p x p. The U matrix is then computed via

$$
U=MVD^{-1}
$$

# Value

A list with the following components:

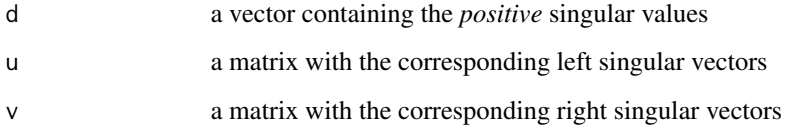

# Author(s)

Korbinian Strimmer (<https://strimmerlab.github.io>).

# See Also

[svd](#page-0-0), [solve](#page-0-0).

#### <span id="page-8-0"></span>invcov.shrink 9

# Examples

```
# load corpcor library
library("corpcor")
# generate a "fat" data matrix
n = 50p = 5000
X = matrix(rnorm(n*p), n, p)# compute SVD
system.time((s1 = svd(X)))
system.time((s2 = fast.svd(X)))
eps = 1e-10
sum(abs(s1$d-s2$d) > eps)sum(abs(abs(s1$u)-abs(s2$u)) > eps)
sum(abs(abs(s1$v)-abs(s2$v)) > eps)
```
<span id="page-8-1"></span>invcov.shrink *Fast Computation of the Inverse of the Covariance and Correlation Matrix*

# <span id="page-8-2"></span>Description

The functions invcov.shrink and invcor.shrink implement an algorithm to *efficiently* compute the inverses of shrinkage estimates of covariance ([cov.shrink](#page-3-1)) and correlation ([cor.shrink](#page-3-2)).

# Usage

```
invcov.shrink(x, lambda, lambda.var, w, verbose=TRUE)
invcor.shrink(x, lambda, w, verbose=TRUE)
```
# Arguments

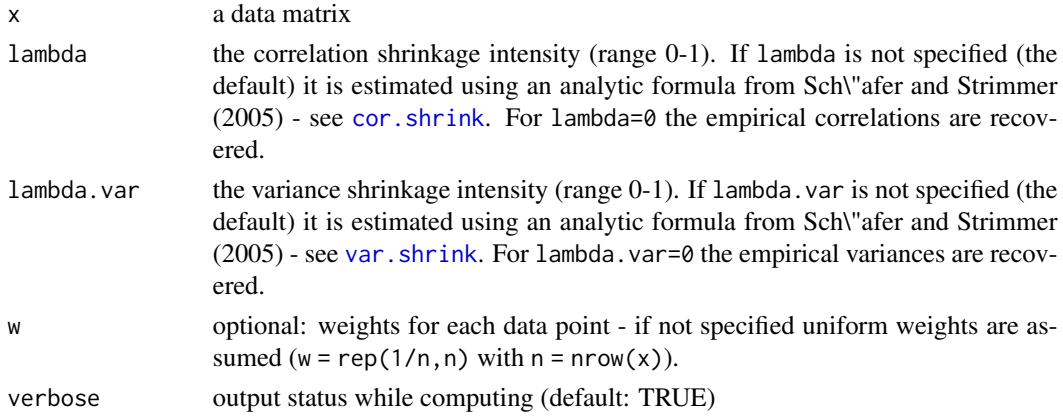

# <span id="page-9-0"></span>Details

Both invcov.shrink and invcor.shrink rely on [powcor.shrink](#page-13-1). This allows to compute the inverses in a very efficient fashion (much more efficient than directly inverting the matrices - see the example).

# Value

invcov.shrink returns the inverse of the output from [cov.shrink](#page-3-1).

invcor.shrink returns the inverse of the output from [cor.shrink](#page-3-2).

# Author(s)

Juliane Sch\"afer and Korbinian Strimmer (<https://strimmerlab.github.io>).

# References

Sch\"afer, J., and K. Strimmer. 2005. A shrinkage approach to large-scale covariance estimation and implications for functional genomics. Statist. Appl. Genet. Mol. Biol. 4:32. <DOI:10.2202/1544- 6115.1175>

#### See Also

[powcor.shrink](#page-13-1), [cov.shrink](#page-3-1), [pcor.shrink](#page-11-1), [cor2pcor](#page-2-1)

#### Examples

```
# load corpcor library
library("corpcor")
# generate data matrix
p = 500n = 10X = matrix(rnorm(n*p), nrow = n, ncol = p)lambda = 0.23 # some arbitrary lambda
# slow
system.time(
  (W1 = solve(cov.shrink(X, lambda)))
)
# very fast
system.time(
  (W2 = invcov.shrink(X, lambda))
\lambda# no difference
sum((W1-W2)^2)
```
<span id="page-10-1"></span><span id="page-10-0"></span>

# Description

mpower computes  $m^{\alpha}lpha$ , i.e. the alpha-th power of the real symmetric matrix m.

# Usage

mpower(m, alpha, pseudo=FALSE, tol)

# Arguments

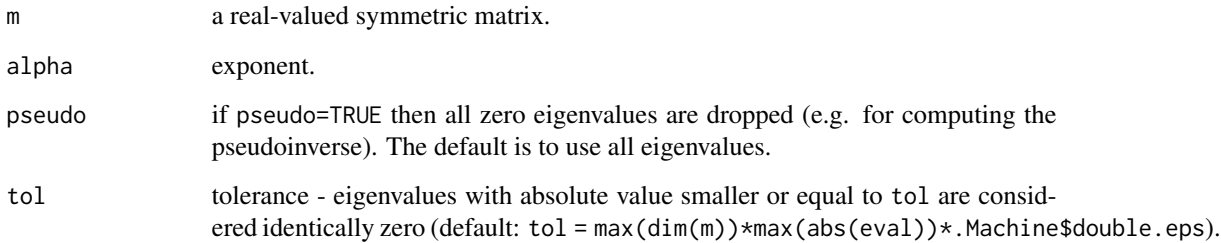

# Details

The matrix power of m is obtained by first computing the spectral decomposition of m, and subsequent modification of the resulting eigenvalues.

Note that m is assumed to by symmetric, and only its lower triangle (diagonal included) is used in [eigen](#page-0-0).

For computing the matrix power of cor. shrink use the vastly more efficient function powcor. shrink.

#### Value

mpower returns a matrix of the same dimensions as m.

#### Author(s)

Korbinian Strimmer (<https://strimmerlab.github.io>).

# See Also

[powcor.shrink](#page-13-1), [eigen](#page-0-0).

# Examples

```
# load corpcor library
library("corpcor")
# generate symmetric matrix
p = 10n = 20X = matrix(rnorm(n*p), nrow = n, ncol = p)m = cor(X)m %*% m
mpower(m, 2)
solve(m)
mpower(m, -1)msq = mpower(m, 0.5)msq %*% msq
m
mpower(m, 1.234)
```
<span id="page-11-1"></span>

pcor.shrink *Shrinkage Estimates of Partial Correlation and Partial Variance*

# <span id="page-11-2"></span>Description

The functions pcor.shrink and pvar.shrink compute shrinkage estimates of partial correlation and partial variance, respectively.

# Usage

```
pcor.shrink(x, lambda, w, verbose=TRUE)
pvar.shrink(x, lambda, lambda.var, w, verbose=TRUE)
```
# Arguments

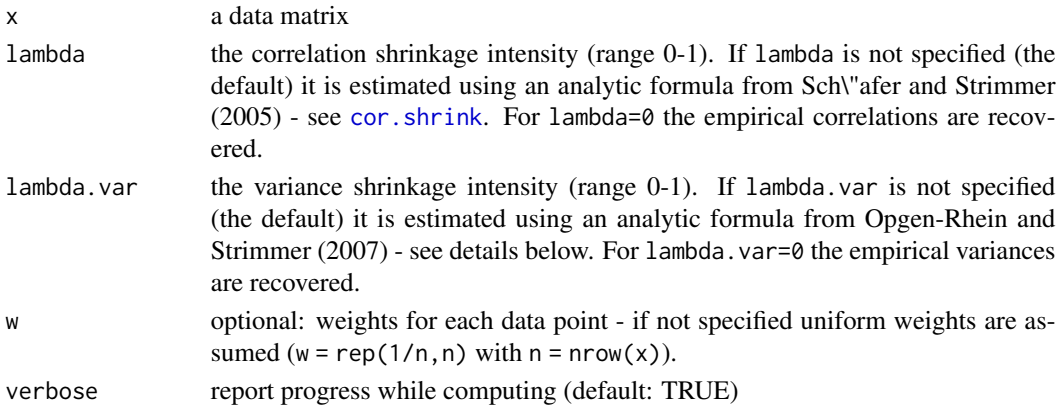

<span id="page-11-0"></span>

#### <span id="page-12-0"></span>pcor.shrink 13

#### Details

The partial variance  $var(X_k|rest)$  is the variance of  $X_k$  conditioned on the remaining variables. It equals the inverse of the corresponding diagonal entry of the precision matrix (see Whittaker 1990).

The partial correlations  $corr(X_k, X_l|rest)$  is the correlation between  $X_k$  and  $X_l$  conditioned on the remaining variables. It equals the sign-reversed entries of the off-diagonal entries of the precision matrix, standardized by the the squared root of the associated inverse partial variances.

Note that using pcor.shrink(x) *much* faster than cor2pcor(cor.shrink(x)).

For details about the shrinkage procedure consult Sch\"afer and Strimmer (2005), Opgen-Rhein and Strimmer (2007), and the help page of cov. shrink.

#### Value

pcor.shrink returns the partial correlation matrix. Attached to this matrix are the standardized partial variances (i.e. PVAR/VAR) that can be retrieved using [attr](#page-0-0) under the attribute "spv".

pvar.shrink returns the partial variances.

# Author(s)

Juliane Sch\"afer and Korbinian Strimmer (<https://strimmerlab.github.io>).

#### References

Opgen-Rhein, R., and K. Strimmer. 2007. Accurate ranking of differentially expressed genes by a distribution-free shrinkage approach. Statist. Appl. Genet. Mol. Biol. 6:9. <DOI:10.2202/1544- 6115.1252>

Sch\"afer, J., and K. Strimmer. 2005. A shrinkage approach to large-scale covariance estimation and implications for functional genomics. Statist. Appl. Genet. Mol. Biol. 4:32. <DOI:10.2202/1544- 6115.1175>

Whittaker J. 1990. Graphical Models in Applied Multivariate Statistics. John Wiley, Chichester.

### See Also

[invcov.shrink](#page-8-1), [cov.shrink](#page-3-1), [cor2pcor](#page-2-1)

#### Examples

```
# load corpcor library
library("corpcor")
# generate data matrix
p = 50n = 10X = matrix(rnorm(n*p), nrow = n, ncol = p)# partial variance
pv = pvar.shrink(X)pv
```

```
# partial correlations (fast and recommend way)
pcr1 = pcor.shrink(X)# other possibilities to estimate partial correlations
pcr2 = cor2pcor( cor.shrink(X) )
# all the same
sum((pcr1 - pcr2)^2)
```

```
powcor.shrink Fast Computation of the Power of the Shrinkage Correlation Matrix
```
# Description

The function powcor.shrink efficiently computes the alpha-th power of the shrinkage correlation matrix produced by [cor.shrink](#page-3-2).

For instance, this function may be used for fast computation of the (inverse) square root of the shrinkage correlation matrix (needed, e.g., for decorrelation).

crossprod.powcor.shrink efficiently computes  $R^{\alpha}$ y without actually computing the full matrix  $R^{\alpha}$ .

# Usage

```
powcor.shrink(x, alpha, lambda, w, verbose=TRUE)
crossprod.powcor.shrink(x, y, alpha, lambda, w, verbose=TRUE)
```
# Arguments

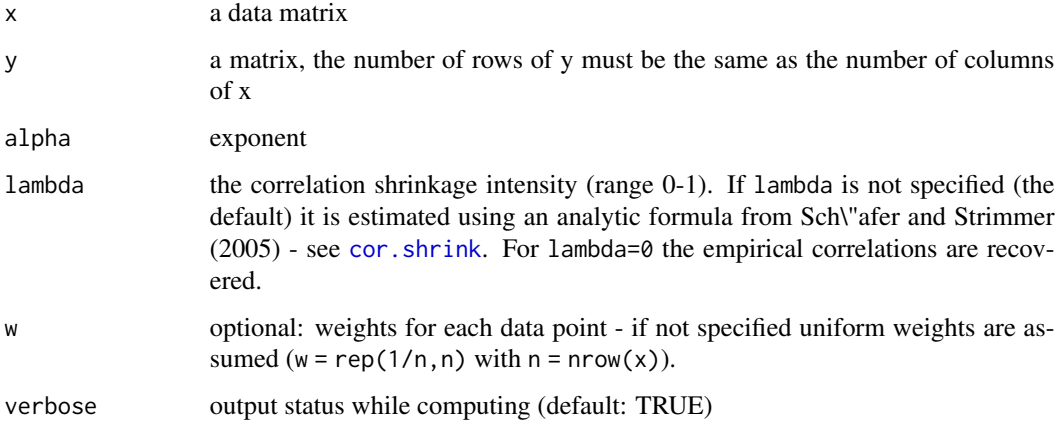

<span id="page-13-0"></span>

#### powcor.shrink 15

#### Details

This function employs a special matrix identity to speed up the computation of the matrix power of the shrinkage correlation matrix (see Zuber and Strimmer 2009 for details).

Apart from a scaling factor the shrinkage correlation matrix computed by [cor.shrink](#page-3-2) takes on the form

$$
Z = I_p + VMV^T,
$$

where  $V M V^T$  is a multiple of the empirical correlation matrix. Crucially, Z is a matrix of size p times p whereas M is a potentially much smaller matrix of size m times m, where m is the rank of the empirical correlation matrix.

In order to calculate the alpha-th power of Z the function uses the identity

$$
Z^{\alpha} = I_p - V(I_m - (I_m + M)^{\alpha})V^T
$$

requiring only the computation of the alpha-th power of the m by m matrix  $I_m + M$ . This trick enables substantial computational savings especially when the number of observations is much smaller than the number of variables.

Note that the above identity is related but not identical to the Woodbury matrix identity for inversion of a matrix. For  $\alpha = -1$  the above identity reduces to

$$
Z^{-1} = I_p - V(I_m - (I_m + M)^{-1})V^T,
$$

whereas the Woodbury matrix identity equals

$$
Z^{-1} = I_p - V(I_m + M^{-1})^{-1}V^T.
$$

#### Value

powcor.shrink returns a matrix of the same size as the correlation matrix R

crossprod.powcor.shrink returns a matrix of the same size as R y.

#### Author(s)

Verena Zuber, A. Pedro Duarte Silva, and Korbinian Strimmer ([https://strimmerlab.github.](https://strimmerlab.github.io) [io](https://strimmerlab.github.io)).

#### References

Zuber, V., and K. Strimmer. 2009. Gene ranking and biomarker discovery under correlation. Bioinformatics 25:2700-2707. <DOI:10.1093/bioinformatics/btp460>

Zuber, V., A. P. Duarte Silva, and K. Strimmer. 2012. A novel algorithm for simultaneous SNP selection in high-dimensional genome-wide association studies. BMC Bioinformatics 13: 284 <DOI:10.1186/1471-2105-13-284>

# See Also

[invcor.shrink](#page-8-2), [cor.shrink](#page-3-2), [mpower](#page-10-1).

# Examples

```
# load corpcor library
library("corpcor")
# generate data matrix
p = 500n = 10X = matrix(rnorm(n*p), nrow = n, ncol = p)lambda = 0.23 # some arbitrary lambda
### computing the inverse ###
# slow
system.time(
  (W1 = solve(cor.shrink(X, lambda=lambda)))
)
# very fast
system.time(
  (W2 = powcor.shrink(X, alpha=-1, lambda=lambda))
\mathcal{L}# no difference
sum((W1-W2)^2)
### computing the square root ###
system.time(
  (W1 = mpower(cor.shrink(X, lambda=lambda), alpha=0.5)))
# very fast
system.time(
  (W2 = powcor.shrink(X, alpha=0.5, lambda=lambda))
)
# no difference
sum((W1-W2)^2)
### computing an arbitrary power (alpha=1.23) ###
system.time(
  (W1 = mpower(cor.shrink(X, lambda=lambda), alpha=1.23))
\lambda# very fast
system.time(
```
<span id="page-15-0"></span>

# <span id="page-16-0"></span>pseudoinverse 17

```
(W2 = power.shrink(X, alpha=1.23, lambda=lambda))\mathcal{L}# no difference
sum((W1-W2)^2)
### fast computation of cross product
y = \text{rnorm}(p)system.time(
  (CP1 = crossprod(powcor.shrink(X, alpha=1.23, lambda=lambda), y))
\lambdasystem.time(
  (CP2 = crossprod.powcor.shrink(X, y, alpha=1.23, lambda=lambda))
\lambda# no difference
sum((CP1-CP2)^2)
```
<span id="page-16-1"></span>pseudoinverse *Pseudoinverse of a Matrix*

# Description

The standard definition for the inverse of a matrix fails if the matrix is not square or singular. However, one can generalize the inverse using singular value decomposition. Any rectangular real matrix M can be decomposed as

$$
M = UDV^{'},
$$

 $\overline{\phantom{a}}$ 

where U and V are orthogonal, V' means V transposed, and D is a diagonal matrix containing only the positive singular values (as determined by tol, see also [fast.svd](#page-6-1)).

The pseudoinverse, also known as Moore-Penrose or generalized inverse is then obtained as

$$
iM=VD^{-1}U^{'}
$$

#### Usage

pseudoinverse(m, tol)

#### Arguments

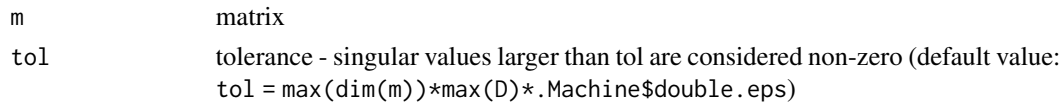

# <span id="page-17-0"></span>Details

The pseudoinverse has the property that the sum of the squares of all the entries in iM %\*% M -I, where I is an appropriate identity matrix, is minimized. For non-singular matrices the pseudoinverse is equivalent to the standard inverse.

#### Value

A matrix (the pseudoinverse of m).

# Author(s)

Korbinian Strimmer (<https://strimmerlab.github.io>).

# See Also

[solve](#page-0-0), [fast.svd](#page-6-1)

#### Examples

```
# load corpcor library
library("corpcor")
# a singular matrix
m =rbind(
c(1,2),
c(1,2)
\mathcal{L}# not possible to invert exactly
try(solve(m))
# pseudoinverse
p = pseudoinverse(m)
p
# characteristics of the pseudoinverse
zapsmall( m %*% p %*% m ) == zapsmall( m )
zapsmall(p %*% m %*% p) == zapsmall(p)
zapsmall( p %*% m ) == zapsmall( t(p %*% m ) )zapsmall( m %*% p ) == zapsmall( t(m %*% p ) )
# example with an invertable matrix
m2 = rbind(c(1,1),
c(1,0)
)
zapsmall( solve(m2) ) == zapsmall( pseudoinverse(m2) )
```
<span id="page-18-0"></span>

#### Description

is.positive.definite tests whether all eigenvalues of a symmetric matrix are positive.

make.positive.definite computes the nearest positive definite of a real symmetric matrix, using the algorithm of NJ Higham (1988) <DOI:10.1016/0024-3795(88)90223-6>.

rank.condition estimates the rank and the condition of a matrix by computing its singular values  $D[i]$  (using [svd](#page-0-0)). The rank of the matrix is the number of singular values  $D[i] > tol$ ) and the condition is the ratio of the largest and the smallest singular value.

The definition  $tol = max(dim(m)) * max(D) *.$  Machine \$double.eps is exactly compatible with the conventions used in "Octave" or "Matlab".

Also note that it is not checked whether the input matrix m is real and symmetric.

#### Usage

```
is.positive.definite(m, tol, method=c("eigen", "chol"))
make.positive.definite(m, tol)
rank.condition(m, tol)
```
# Arguments

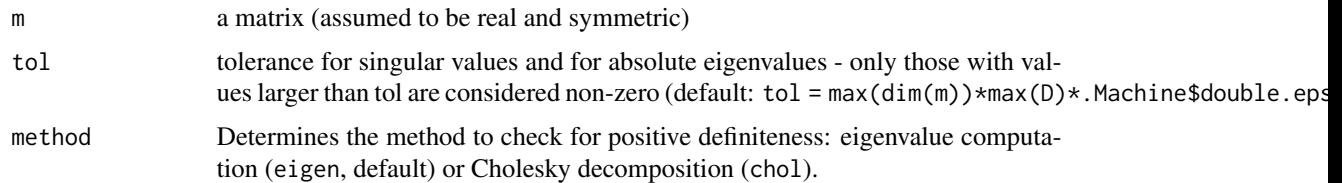

#### Value

is.positive.definite returns a logical value (TRUE or FALSE).

rank.condition returns a list object with the following components:

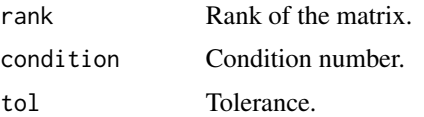

make.positive.definite returns a symmetric positive definite matrix.

#### Author(s)

Korbinian Strimmer (<https://strimmerlab.github.io>).

# See Also

[svd](#page-0-0), [pseudoinverse](#page-16-1).

# Examples

```
# load corpcor library
library("corpcor")
# Hilbert matrix
hilbert = function(n) { i = 1:n; 1 / outer(i - 1, i, "+") }
# positive definite ?
m = hilbert(8)is.positive.definite(m)
# numerically ill-conditioned
m = \text{hilbert}(15)rank.condition(m)
# make positive definite
m2 = make.positive.definite(m)
is.positive.definite(m2)
rank.condition(m2)
m2 - m
```
rebuild.cov *Rebuild and Decompose the (Inverse) Covariance Matrix*

# <span id="page-19-1"></span>Description

rebuild.cov takes a correlation matrix and a vector with variances and reconstructs the corresponding covariance matrix.

Conversely, decompose.cov decomposes a covariance matrix into correlations and variances.

decompose.invcov decomposes a concentration matrix (=inverse covariance matrix) into partial correlations and partial variances.

rebuild.invcov takes a partial correlation matrix and a vector with partial variances and reconstructs the corresponding concentration matrix.

# Usage

```
rebuild.cov(r, v)
rebuild.invcov(pr, pv)
decompose.cov(m)
decompose.invcov(m)
```
<span id="page-19-0"></span>

#### <span id="page-20-0"></span>rebuild.cov 21

#### **Arguments**

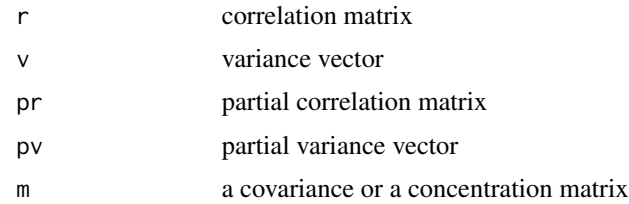

# Details

The diagonal elements of the concentration matrix (=inverse covariance matrix) are the precisions, and the off-diagonal elements are the concentrations. Thus, the partial variances correspond to the inverse precisions, and the partial correlations to the negative standardized concentrations.

# Value

rebuild.cov and rebuild.invcov return a matrix.

decompose.cov and decompose.invcov return a list containing a matrix and a vector.

#### Author(s)

Korbinian Strimmer (<https://strimmerlab.github.io>).

#### See Also

[cor](#page-0-0), [cov](#page-0-0), [pcor.shrink](#page-11-1)

# Examples

```
# load corpcor library
library("corpcor")
# a correlation matrix and some variances
r = matrix(c(1, 1/2, 1/2, 1), nrow = 2, ncol=2)
r
v = c(2, 3)# construct the associated covariance matrix
c = rebuild.cov(r, v)
c
# decompose into correlations and variances
decompose.cov(c)
# the corresponding concentration matrix
conc = pseudoinverse(c)
conc
```
# decompose into partial correlation matrix and partial variances

```
tmp = decompose.invcov(conc)
tmp
# note: because this is an example with two variables,
# the partial and standard correlations are identical!
# reconstruct the concentration matrix from partial correlations and
# partial variances
rebuild.invcov(tmp$pr, tmp$pv)
```
shrink.intensity *Estimation of Shrinkage Intensities*

# <span id="page-21-1"></span>**Description**

The functions estimate.lambda and estimate.lambda.var shrinkage intensities used for correlations and variances used in [cor.shrink](#page-3-2) and [var.shrink](#page-3-2), respectively.

#### Usage

```
estimate.lambda(x, w, verbose=TRUE)
estimate.lambda.var(x, w, verbose=TRUE)
```
#### Arguments

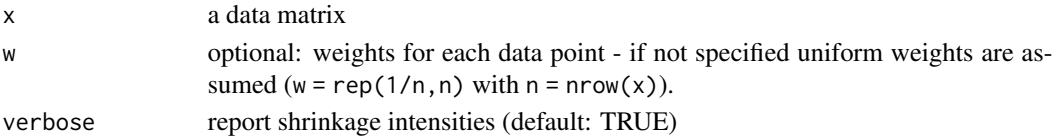

#### Details

var.shrink computes the empirical variance of each considered random variable, and shrinks them towards their median. The corresponding shrinkage intensity lambda. var is estimated using

$$
\lambda_{var}^* = \left(\sum_{k=1}^p Var(s_{kk})\right) / \sum_{k=1}^p (s_{kk} - median(s))^2
$$

where  $median(s)$  denotes the median of the empirical variances (see Opgen-Rhein and Strimmer 2007).

Similarly, cor.shrink computes a shrinkage estimate of the correlation matrix by shrinking the empirical correlations towards the identity matrix. In this case the shrinkage intensity lambda equals

$$
\lambda^* = \sum_{k \neq l} Var(r_{kl}) / \sum_{k \neq l} r_{kl}^2
$$

(Sch\"afer and Strimmer 2005).

Ahdesm\"aki suggested (2012) a computationally highly efficient algorithm to compute the shrinkage intensity estimate for the correlation matrix (see the R code for the implementation).

# <span id="page-22-0"></span>shrink.intensity 23

# Value

estimate.lambda and estimate.lambda.var returns a number between 0 and 1.

#### Author(s)

Juliane Sch\"afer, Rainer Opgen-Rhein, Miika Ahdesm\"aki and Korbinian Strimmer ([https://](https://strimmerlab.github.io) [strimmerlab.github.io](https://strimmerlab.github.io)).

### References

Opgen-Rhein, R., and K. Strimmer. 2007. Accurate ranking of differentially expressed genes by a distribution-free shrinkage approach. Statist. Appl. Genet. Mol. Biol. 6:9. <DOI:10.2202/1544- 6115.1252>

Sch\"afer, J., and K. Strimmer. 2005. A shrinkage approach to large-scale covariance estimation and implications for functional genomics. Statist. Appl. Genet. Mol. Biol. 4:32. <DOI:10.2202/1544- 6115.1175>

#### See Also

[cor.shrink](#page-3-2), [var.shrink](#page-3-2).

#### Examples

```
# load corpcor library
library("corpcor")
# small n, large p
p = 100n = 20# generate random pxp covariance matrix
signa = matrix(rnorm(p*p),ncol=p)sigma = crossprod(sigma)+ diag(rep(0.1, p))
# simulate multinormal data of sample size n
sigsvd = svd(sigma)
Y = t(sigsvd$v %*% (t(sigsvd$u) * sqrt(sigsvd$d)))
X = matrix(rnorm(n * ncol(sigma)), nrow = n) %*% Y
# correlation shrinkage intensity
estimate.lambda(X)
c = cor.shrink(X)
```
attr(c, "lambda")

```
# variance shrinkage intensity
estimate.lambda.var(X)
v = var.shrink(X)attr(v, "lambda.var")
```
<span id="page-23-0"></span>

#### Description

sm2vec takes a symmetric matrix and puts the lower triagonal entries into a vector (cf. [lower.tri](#page-0-0)).

sm.index lists the corresponding x-y-indices for each entry in the vector produced by sm2vec.

vec2sm reverses the operation by sm2vec and converts the vector back to a symmetric matrix. If diag=FALSE the diagonal of the resulting matrix will consist of NAs. If order is supplied then the input vector vec will first be rearranged accordingly.

#### Usage

sm2vec(m, diag = FALSE) sm.index(m, diag = FALSE) vec2sm(vec, diag = FALSE, order = NULL)

#### Arguments

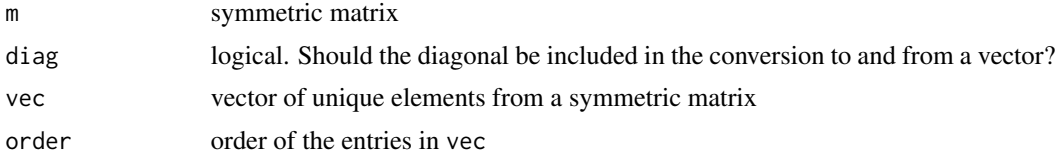

#### Value

A vector (sm2vec), a two-column matrix with indices (sm.index), or a symmetric matrix (vec2sm).

#### Author(s)

Korbinian Strimmer (<https://strimmerlab.github.io/>).

# See Also

[lower.tri](#page-0-0).

# Examples

# load corpcor library library("corpcor")

```
# a symmetric matrix
m =rbind(
 c(3,1,1,0),
 c(1,3,0,1),
 c(1,0,2,0),
 c(\emptyset, 1, \emptyset, 2)
```
<span id="page-24-0"></span>wt.scale 25

```
)
m
# convert into vector (including the diagonals)
v = sm2vec(m, diag=TRUE)
v.idx = sm.index(m, diag=TRUE)
v
v.idx
# put back to symmetric matrix
vec2sm(v, diag=TRUE)
# convert from vector with specified order of the elements
sv = sort(v)sv
ov = order(v)ov
vec2sm(sv, diag=TRUE, order=ov)
```
# wt.scale *Weighted Expectations and Variances*

# Description

wt.var estimate the unbiased variance taking into account data weights.

- wt.moments produces the weighted mean and weighted variance for each column of a matrix.
- wt.scale centers and standardized a matrix using the weighted means and variances.

#### Usage

```
wt.var(xvec, w)
wt.moments(x, w)
wt.scale(x, w, center=TRUE, scale=TRUE)
```
# Arguments

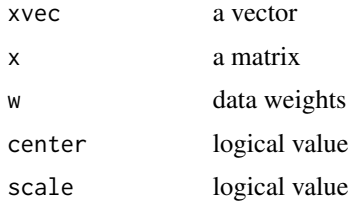

# Value

A rescaled matrix (wt.scale), a list containing the column means and variances (wt.moments), or single number (wt.var)

#### <span id="page-25-0"></span>26 wt.scale

# Author(s)

Korbinian Strimmer (<https://strimmerlab.github.io>).

# See Also

[weighted.mean](#page-0-0), [cov.wt](#page-0-0).

# Examples

```
# load corpcor library
library("corpcor")
# generate some data
p = 5n = 5X = matrix(rnorm(n*p), nrow = n, ncol = p)w = c(1,1,1,3,3)/9
```

```
# standardize matrix
scale(X)
wt.scale(X)
wt.scale(X, w) # take into account data weights
```
# <span id="page-26-0"></span>Index

∗ algebra fast.svd, [7](#page-6-0) mpower, [11](#page-10-0) pseudoinverse, [17](#page-16-0) rank.condition, [19](#page-18-0) ∗ multivariate cor2pcor, [3](#page-2-0) corpcor-package, [2](#page-1-0) cov.shrink, [4](#page-3-0) invcov.shrink, [9](#page-8-0) pcor.shrink, [12](#page-11-0) powcor.shrink, [14](#page-13-0) rebuild.cov, [20](#page-19-0) shrink.intensity, [22](#page-21-0) wt.scale, [25](#page-24-0) ∗ utilities smtools, [24](#page-23-0)

attr, *[13](#page-12-0)*

cor, *[5](#page-4-0)*, *[21](#page-20-0)* cor.shrink, *[9](#page-8-0)[–12](#page-11-0)*, *[14](#page-13-0)[–16](#page-15-0)*, *[22,](#page-21-0) [23](#page-22-0)* cor.shrink *(*cov.shrink*)*, [4](#page-3-0) cor2pcor, [3,](#page-2-0) *[6](#page-5-0)*, *[10](#page-9-0)*, *[13](#page-12-0)* corpcor-package, [2](#page-1-0) cov, *[5](#page-4-0)*, *[21](#page-20-0)* cov.shrink, *[2,](#page-1-0) [3](#page-2-0)*, [4,](#page-3-0) *[9,](#page-8-0) [10](#page-9-0)*, *[13](#page-12-0)* cov.wt, *[26](#page-25-0)* crossprod.powcor.shrink *(*powcor.shrink*)*, [14](#page-13-0)

decompose.cov *(*rebuild.cov*)*, [20](#page-19-0) decompose.invcov, *[4](#page-3-0)* decompose.invcov *(*rebuild.cov*)*, [20](#page-19-0)

eigen, *[11](#page-10-0)* estimate.lambda, *[5](#page-4-0)* estimate.lambda *(*shrink.intensity*)*, [22](#page-21-0) estimate.lambda.var, *[5](#page-4-0)*

fast.svd, *[2](#page-1-0)*, [7,](#page-6-0) *[17,](#page-16-0) [18](#page-17-0)*

invcor.shrink, *[5](#page-4-0)*, *[16](#page-15-0)* invcor.shrink *(*invcov.shrink*)*, [9](#page-8-0) invcov.shrink, *[2](#page-1-0)*, *[5,](#page-4-0) [6](#page-5-0)*, [9,](#page-8-0) *[13](#page-12-0)* is.positive.definite *(*rank.condition*)*, [19](#page-18-0) lower.tri, *[24](#page-23-0)* make.positive.definite *(*rank.condition*)*, [19](#page-18-0) mpower, [11,](#page-10-0) *[16](#page-15-0)* pcor.shrink, *[2](#page-1-0)*, *[4](#page-3-0)[–6](#page-5-0)*, *[10](#page-9-0)*, [12,](#page-11-0) *[21](#page-20-0)* pcor2cor *(*cor2pcor*)*, [3](#page-2-0) powcor.shrink, *[2](#page-1-0)*, *[10,](#page-9-0) [11](#page-10-0)*, [14](#page-13-0) pseudoinverse, *[3,](#page-2-0) [4](#page-3-0)*, [17,](#page-16-0) *[20](#page-19-0)* pvar.shrink, *[5](#page-4-0)* pvar.shrink *(*pcor.shrink*)*, [12](#page-11-0) rank.condition, [19](#page-18-0) rebuild.cov, [20](#page-19-0) rebuild.invcov *(*rebuild.cov*)*, [20](#page-19-0) shrink.intensity, [22](#page-21-0) sm.index *(*smtools*)*, [24](#page-23-0) sm2vec *(*smtools*)*, [24](#page-23-0) smtools, [24](#page-23-0) solve, *[8](#page-7-0)*, *[18](#page-17-0)* svd, *[7,](#page-6-0) [8](#page-7-0)*, *[19,](#page-18-0) [20](#page-19-0)* var, *[5](#page-4-0)* var.shrink, *[9](#page-8-0)*, *[22,](#page-21-0) [23](#page-22-0)* var.shrink *(*cov.shrink*)*, [4](#page-3-0) vec2sm *(*smtools*)*, [24](#page-23-0) weighted.mean, *[26](#page-25-0)* wt.moments *(*wt.scale*)*, [25](#page-24-0) wt.scale, [25](#page-24-0)

wt.var *(*wt.scale*)*, [25](#page-24-0)